In order to have ASC/DI website events pushed to a GA4 property, the Measurement ID is needed.

Measurement IDs have the following format: G-XXXXXXXXXXXX

GA4 has a multitude of different IDs such as Account ID, Property ID, and Stream ID. These IDs all service different purposes and cannot be used to push events to a GA4 property. These IDs also have different formats than the Measurement ID.

The following steps outline how to locate the Measurement ID in your GA4 property.

**STEP 1:** Log into your GA4 property for the site in which you are trying to locate the Measurement ID for. Click Admin.

| ← , Analytics | Q Try searching "how many                                                                                                    | vusers last month vs last year"                                                        |                              |                                                                                                    |                                    | <b>::</b> Ø : |  |  |
|---------------|----------------------------------------------------------------------------------------------------|----------------------------------------------------------------------------------------|------------------------------|----------------------------------------------------------------------------------------------------|------------------------------------|---------------|--|--|
|               | Home                                                                                                    | Home ×                                                                                 |                              |                                                                                                    |                                    |               |  |  |
| 0<br>©        | 7.2K 47K                                                                                                    | Conversions         New users           37         6.8 K           0.0%         † 3.3% | 2K USE                       | RS PER MINUTE                                                                                                    | 0.                                 |               |  |  |
|               | 06 07 08                                                                                                    | 09 10 11                                                                               | 500 Unit<br>0 Unit<br>12 Car | DUNTRY -<br>red States<br>ded Kingdom<br>usda<br>traila                                                                         | USERS ~<br>23<br>4<br>2<br>1       |               |  |  |
|               | - Last 7 days - Preceding period Last 7 days -                                                                                                    | Vie                                                                                    | v reports snapshot →         |                                                                                                    | fiew realtime →                    |               |  |  |
|               | Recently accessed                                                                                                    | Recently accessed                                                                      |                              |                                                                                                    |                                    |               |  |  |
|               | Admin<br>Just Now                                                                                                    | Outitled exploration                                                                   | Explore<br>today             | Property settings<br>today                                                                                                    |                                    |               |  |  |
|               | Suggested for you                                                                                                    | Suggested for you                                                                      |                              |                                                                                                    |                                    |               |  |  |
|               | And an and a second second sec | Users≁ by Country ID≁                                                                  | COUNTRY                      | Sessions by<br>Session default cha*<br>USERS SESSION DEFAULT_                                                                   | SESSIONS                           |               |  |  |
| \$            |                                                                                                    | 1                                                                                      | United Kingdom 1             | 2K         113.1%         Organic Search           2K         4.8.8%         Direct           15         19.8%         Referral | 6.6K 152%<br>2K 11.9%<br>83 114.4% |               |  |  |

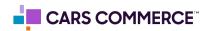

STEP 2: Under 'Data collection and modification' click on "Data streams"

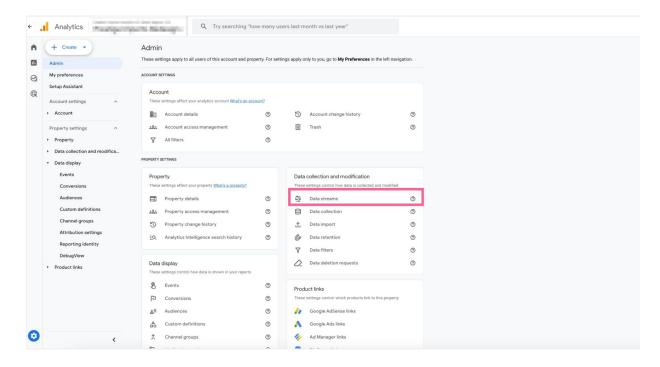

STEP 3: Click on data steam for the site in which are locating the Measurement ID for

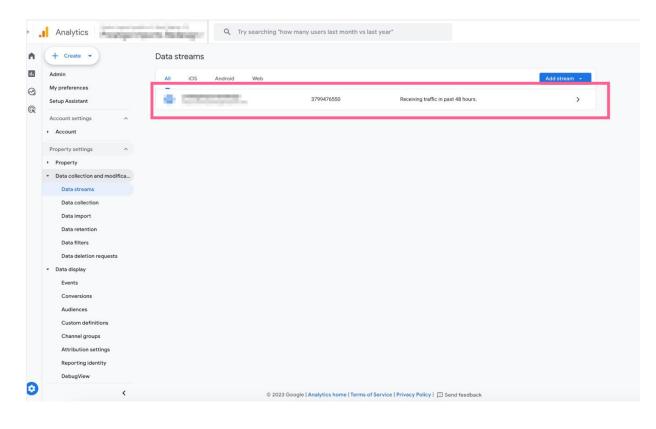

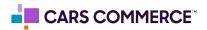

## STEP 4: Copy the Measurement ID in top right corner

| × Web st | tream details                                                                                                    |                                  | 1                |  |  |  |
|----------|----------------------------------------------------------------------------------------------------|----------------------------------|------------------|--|--|--|
|          | Ø Data collection is active in the past 48 hours.                                                                                                    |                                  |                  |  |  |  |
|          | Stream details                                                                                                    | 1                                |                  |  |  |  |
|          | STREAM NAME STREAM URL                                                                                                    | STREAM ID                        | MEASUREMENT ID   |  |  |  |
|          | Events            Enhanced measurement <ul> <li>Automatically measure interactions and content on your sites in addition to standard page view measurement.             <ul> <li>Data from on-page elements such as links and embedded videos may be collected with relevant events. You must ensure that no personally-identifiable information will be sent to Google. Learn more</li> </ul>            Measuring:</li></ul> |                                  |                  |  |  |  |
|          |                                                                                                    |                                  |                  |  |  |  |
|          | Modify events     Modify incoming events and parameters. Learn more                                                                                                    | >                                |                  |  |  |  |
|          | Create custom events<br>Create new events from existing events. Learn more                                                                                                    | >                                |                  |  |  |  |
|          | Create an API secret to enable additional events to be sent into this stream through the Measurement I                                                                                                    | >                                |                  |  |  |  |
|          | Redact data     Prevent specific data from being sent to Google Analytics. Learn more                                                                                                    | RL query parameter keys inactive |                  |  |  |  |
|          | Google tag                                                                                                    |                                  |                  |  |  |  |
|          | Configure tag settings<br>Configure your Google tag behavior, including cross-domain linking and internal traffic. Learn more                                                                                                    |                                  | >                |  |  |  |
|          | ←> Manage connected site tags<br>Load tags for additional properties or products using this stream's on-page Google tag. Learn more                                                                                                    |                                  | 0 connected >    |  |  |  |
|          | View tag instructions           Get instructions for how to implement your Google tag for this data stream. Learn more                                                                                                    |                                  | ✓ Data flowing > |  |  |  |

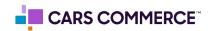